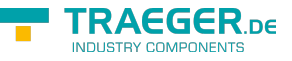

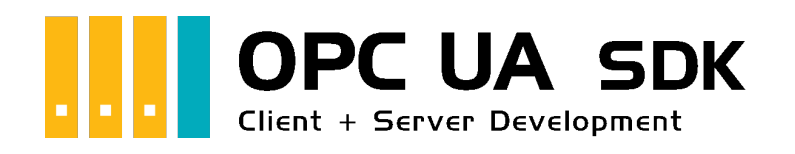

## Server API

## <span id="page-0-0"></span>**Transport**

The different components linked here are used to setup the transport layer. Use them to control the behavior of your Server application while communicating with Client applications connected to the Server.

- [OpcServerBinding](https://wiki.traeger.de/en/software/sdk/opc-ua/net/api/opc.uafx.server.opcserverbinding)
- [OpcServerDiagnostics](https://wiki.traeger.de/en/software/sdk/opc-ua/net/api/opc.uafx.server.opcserverdiagnostics)
- [OpcServiceCounter](https://wiki.traeger.de/en/software/sdk/opc-ua/net/api/opc.uafx.server.opcservicecounter)
- [OpcRequestType](https://wiki.traeger.de/en/software/sdk/opc-ua/net/api/opc.uafx.server.opcrequesttype)

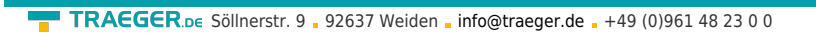

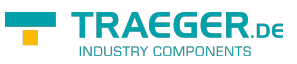

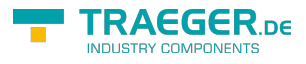

## Table of Contents

*[Transport](#page-0-0)* ................................................................................................................................................ [1](#page-0-0)